This document was produced by scanning the original publication.

Ce document est le produit d'une numérisation par balavage de la publication originale.

# **SOFTWARE QUAD**

Marc Véronneau Geodetic Survey Division Surveys, Mapping and Remote Sensing Sector Energy, Mines and Resources Canada 615, Booth Street Ottawa, Ontario, KlA 0E9

## **INTRODUCTION**

The Geodetic Survey Division of Surveys, Mapping and Remote Sensing Sector, EMR, has developed a software package for personal computer to compute geoidal heights in Canada. The computation of a point is done by a quadratic interpolation technique using the nine closest points in a geographical grid. The smoothness of the geoid makes the interpolation an accurate technique. The accuracy in most regions of Canada is  $\pm 10$  cm over baselines of 100 km. However, the accuracy deteriorates in the mountains of British Columbia and the Yukon. The software can compute geoidal heights at specific stations and at a new set of geographic grid points. Sorne programming techniques to permit fast computation times for the geoidal heights were used. For example, the model grids are stored as binary integer values (in cm) in a direct access file, accompanied by a slave file which contains a description of the grid, the delimitation of the grid, and its spacing. This technique of storage minimizes the space taken on disk, while allowing the program to get the nine closest points of a station without having to read the full set of grid points at any time.

#### **1. SYSTEM REQUIREMENTS**

An IBM compatible PC using DOS with a 1.2 mbytes disk drive and a co-processor to run program QUAD is required. A version of the software is also available for Macintosh, VAX, and SUN computers.

### **2. CONTENTS OF THE DISKETTE**

The software and its data are stored on one diskette capable of storing 1.2 megabytes.

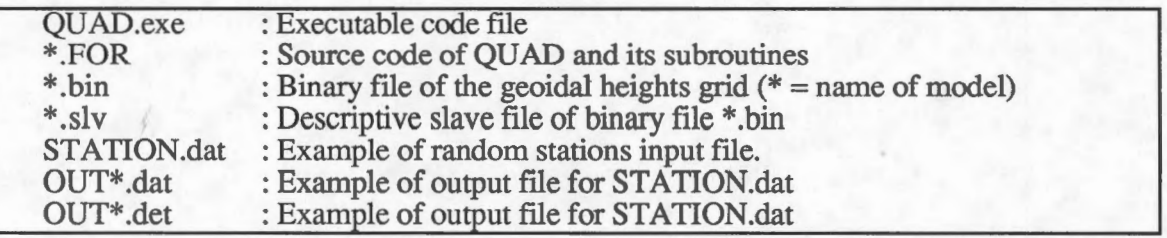

 $\mathsf{G}$ 70.212 V47 1991 omgre

**NRCan Library** (OûfJif(M53ù **~ooth)** 

MAR **5 2015** 

**Bibliothèque de RNCan** 

#### 3. **GETTING STARTED**

Copy the executable code file (QUAD.exe), the binary file(s)  $(*.bin)$  and their slave file(s) (\*.slv) to the same directory on your hard disk. Type **QUAD** to run the program.

### **4. SOFTWARE QUAD**

QUAD is a user friendly program written in FORTRAN. This program computes geoid undulations across Canada by fitting a quadratic surface to 9 adjacent grid values. The user has the option to compute geoidal heights for a sub geographical grid or for specific stations defined in a file. The cartesian grid is not operational.

For the "geographical grid" option, the limits of the grid must be entered in decimal degrees and its spacing in arcmin. The west and east limits of the grid must be positive if using eastward longitudes and negative for westward longitudes. This option creates two output files. The first file defined by the extension **".dat"** contains the geoid undulations. They are stored from north to south and from west to east with one value per record. The second file defined by the extension **".tab"** contains the undulations in a neat table format. This file is saved only if 50,000 points or less are computed.

For the "random stations" option, the coordinates of a station have to be entered with a specific format. The format is (6X,A9,24X,Al,I2,13,F9.6,Al,13,13,F9.6). File STA TION.dat on the diskette gives you an example on how to set up an input file for the "random stations" option. The direction of the longitudes are entered through a prompt or can be indicated directly in the input file. To define eastward longitudes, 'e' or 'E' must be used, any other symbols or a blank will indicate westward longitudes. Latitudes in the southem hemisphere must be indicated by one of the following symbols: 'S','s', or '-'. As for the "geographical grid" option, two output files are created. A detailled file defined by the extension **".det"** contains the same information and format as the input file plus the geoid undulations while the other file defined by the extension **".dat"** contains only the geoid undulations.

If you add an extension to the output filename, it will be ignored since the software QUAD gives its own extension. If the output file already exist, an error will occur.

#### **5. CONCLUSION**

Preliminary analysis of the UNB90 geoid indicate that it is possible to obtain an accuracy of ± 10 cm over baselines of 100 km in non mountainous regions. These results are based on GPS observations from the project "GPS on Benchmarks".

Please note the following:

"Although this software has been tested, neither the author or the crown gives any warranty as to the accuracy and functioning of the software or the accuracy of the related software material and the users of these programs and related materials shall do so at their own risk."

For a more detailled discussion of the accuracy of the geoid models, or to discuss the need of a more accurate geoid, or to obtain geoid values outside Canada or for any additional information or comments do not hesitate to contact me, Marc Véronneau, at (613) 995- 4345 or André Mainville at (613) 995-4504.

# **LOGICIEL QUAD**

### Marc Véronneau Division des levés géodésiques Secteur des levés, de la cartographie et de la télédétection Energie, Mines et Ressources Canada 615, Rue Booth Ottawa (Ontario) KlA 0E9

### **INTRODUCTION**

La division des levés géodésiques du secteur des levés, de la cartographie et de la télédétection, EMR, a développé un logiciel pour calculer les ondulations du géoïde à travers le Canada. Le calcul d'une ondulation à un certain point est fait par une technique d'interpolation quadratique en utilisant les 9 points d'une grille géographique les plus près de la station. La précision dans la plupart des régions du Canada est de ±10 cm pour des lignes de base de 100 km. Cependant, la précision se détériore dans les montagnes de la Colombie Britannique et du Yukon. Le logiciel permet à l'utilisateur de choisir entre le calcul d'ondulations pour des stations spécifiques ou pour une tabulation d'une grille de données. Les grilles des modèles du géoïde sont écritent en valeurs entières (au cm) dans une fichier binaire à accès direct. Cette méthode d'emmagasiner les données permet de minimiser l'espace sur disque en plus de permettre une lecture rapide des 9 points nécessaires à l'interpolation d'un point. Un fichier que l'on dénomme "esclave" accompagne la grille d'ondulations. Ce fichier décrit le contenu de la grille, ses limites géographiques et son espacement le long des latitudes et longitudes. Cette technique de programmation permet une méthode de calcul très efficace des ondulations du géoïde.

# **1. SYSTÈME REQUIS**

Un ordinateur compatible IBM utilisant le système d'opération DOS et ayant un lecteur de mini-disque souple de haute densité (5"1/4, 1.2 mb) et un co-processeur mathématique. Le logiciel QUAD est aussi disponible pour les ordinateurs Macintosh, VAX et SUN.

### **2. CONTENU DU MINI-DISQUE SOUPLE**

Le Logiciel et les données sont emmagasinés sur un seul mini-disque souple de haute densité.

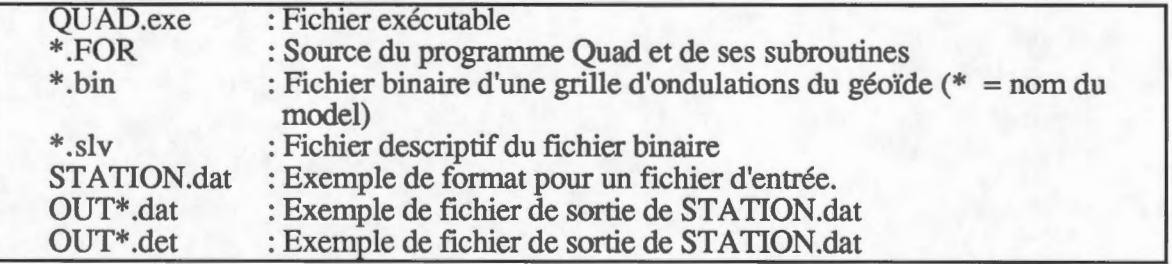

# **3. INSTRUCTIONS DE DÉPART**

Copiez le fichier exécutable (QUAD.exe), les fichiers binaires (\*.bin) et les fichiers esclaves (\*.slv) dans un même répertoire de votre disque dur. Ecrivez **QUAD** pour activer le programme.

#### **4. LE LOGICIEL QUAD**

QUAD est un programme écrit en langage FORTRAN dont les sources se trouvent tous sur votre mini-disque souple. Ce logiciel permet de calculer des ondulations du géoïde à travers le Canada en ajustant une surface quadratique à 9 valeurs adjacentes d'une grille géographique. L'utilisateur a l'option de calculer des ondulations dans un format de grille ou pour une série de points spécifiques qui sont définis dans un fichier d'entrée. La grille cartésienne n'est pas opérationnelle.

Pour l'option "grille géographique", les limites de la grille doivent être en degrés décimal et son espacement en minutes d'arc. Cet option crée deux fichiers de sortie. Le premier fichier dont l'extension est **".dat"** contient les ondulations. Elles sont sauvegardées du nord au sud et allant d'ouest en est et une seule valeur se trouve sur chacun des enregistrements. Le deuxième fichier dont l'extension est **".tab"** contient les valeurs du premier fichier dans un format tabulé. Ce second fichier est sauvegardé seulement si le nombre d'ondulations calculées ne dépasse pas 50,000 points.

Pour l'option "points aléatoires", les coordonnées d'une station doivent être entrée dans un format spécifique. Le format est (6X,A9,24X,Al,I2,I3,F9.6,Al,I3,I3,F9.6) Le fichier STATION.dat sur le mini-disque souple donne un exemple d'un fichier d'entrée. La direction des longitudes est déterminée par l'utilisateur en choississant l'option désiré à l'écran ou en la spécifiant directement dans le fichier d'entrée. Les longitudes en direction est sont représentées par les symboles 'e' ou 'E', un espace blanc ou tous autres symboles indiquent une direction ouest des longitudes. Les latitudes au sud de l'équateur sont indiquées par 's', 'S', ou'-'. Tout comme la "grille géographique", deux fichiers de sortie sont sauvegardés. Le premier fichier dont l'extension est **".det"** (détaillé) contient la même information et le même format que le fichier d'entrée en plus de contenir les valeurs des ondulation du géoïde. Le second fichier dont l'extension est **".dat"** contient seulement les valeurs des ondulations du géoïde.

Si vous ajoutez une extension aux fichiers de sortie, celui-ci sera ignoré par le système étant donné que le logiciel QUAD donne ses propres extensions. Si un fichier de sortie existe déjà, le programme Quad s'arrête automatiquement et indique une erreur.

#### **S. CONCLUSION**

Une analyse préliminaire du géoïde de UNB90 montre qu'il est possible d'obtenir une précision relative de ±10 cm sur des lignes de base de 100 km dans des régions nonmontagneuses. Ces résultats sont basés sur l'analyse du projet "GPS sur des repères altimétriques".

#### Veuillez noter ce qui suit:

"Notre politique est que nous ne prenons aucune responsabilité pour les résultats obtenus des logiciels que nous émettons, et que nous n'entreprenons pas de modifier les logiciels pour satisfaire des besoins particuliers. Cependant, nous pouvons fournir de l'assistance supplémentaire afin d'aider à comprendre et à utiliser les logiciels émis."

Pour plus de détails sur la précision des modèles du géoïde, ou pour discuter d'un besoin d'un géoïde plus précis, ou pour obtenir des valeurs d'ondulations du géoïde à l'extérieur du Canada, ou pour tout autre information ou commentaire, veuillez communiquez avec moi, Marc Véronneau, au (613) 995-4345 ou André Mainville au (613) 995-4504.

Marc Véronneau

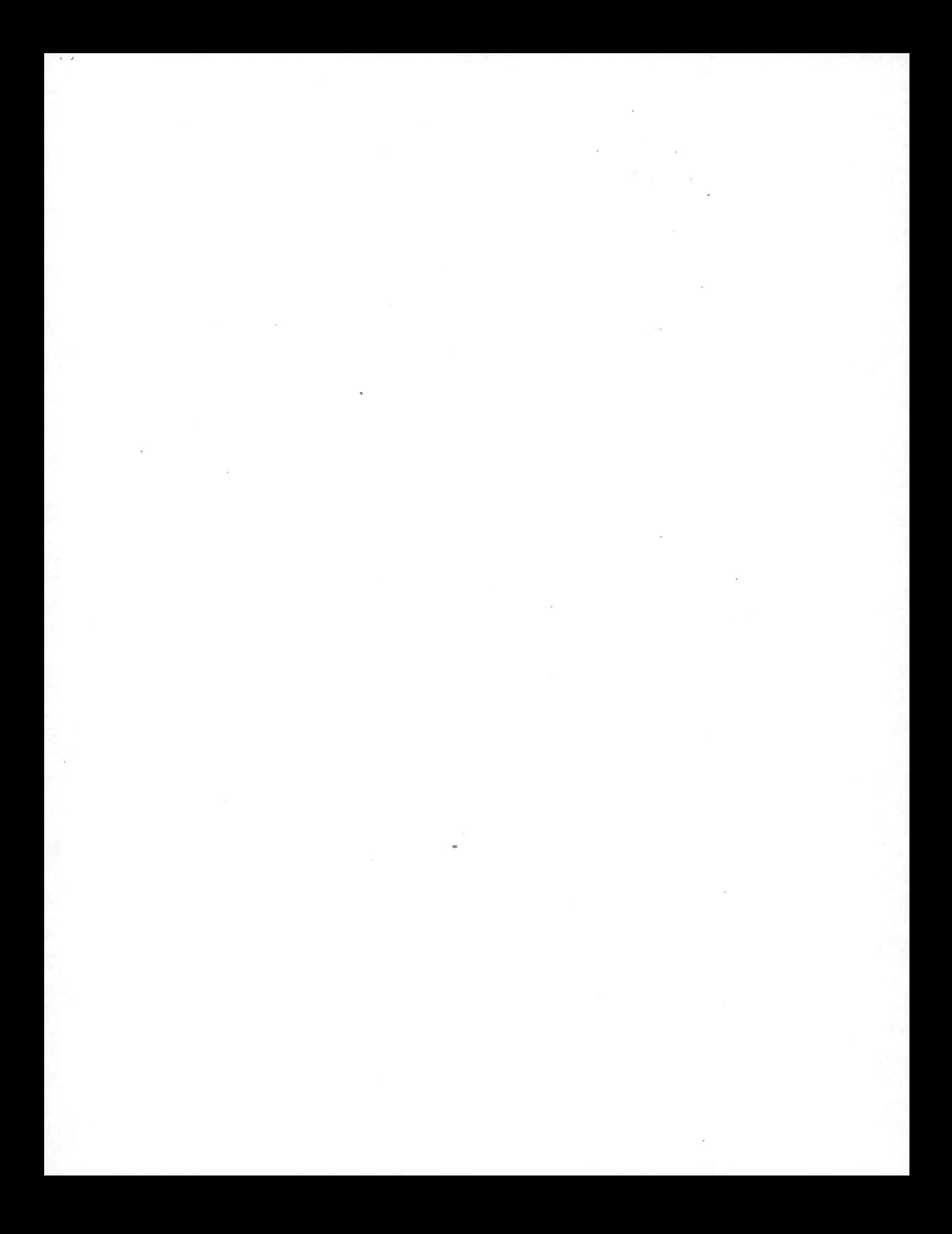